## BOC320 – SAP Crystal Reports: Business Reporting and Report Processing Strategies

Duration: 3 Days Cost: \$2,601

## Delivery Type: Instructor Led – Virtual Classroom

Goals: This course will prepare you to: Apply advanced concepts to report design Build robust Crystal Reports

Audience: Power User, Business Analyst, Applications Consultant

## Prerequisites: BOC310: Fundamentals of Report Design or hands on experience building reports

## **Content:**

- Report Wizard
- Creating a Report Using the Report Wizard
- Running Totals
- Building a Report with Running Totals
- Alerts
- Building a Report with Alerts
- Functions
- Using Functions and Operators in a Formula
- Control Structures
- Writing Control Structures
- Variables
- Creating Variables
- Templates
- Applying Predefined Templates
- Building Custom Templates
- Building a Template Without a Data
  Source
- Introduction to Parameters
- Using Simple Parameters
- Additional Parameter Properties
- Applying Additional Parameter Properties
- Additional Applications for Parameters
- Modifying Report Presentation with Parameters

- Dynamic List of Values for Parameters
- Using Dynamic Parameters
- Arrays
- Creating Arrays
- Crosstabs
- Creating Basic Crosstabs
- Formatting Crosstabs
- Custom Functions
- Describing Custom Functions
- Using Custom Functions
- Sections
- Dividing a Report into Sections
- Formatting Sections
- Introduction to Sub-reports
- Describing Sub-reports
- Creating Unlinked Sub-reports
- Linked Sub-reports
- Creating Linked Sub-reports
- Using Shared Variables with Subreports
- Report Linking
- Creating On-Demand Sub-reports
- Building a Report with Linking
- Report Processing
- Explaining Multi-Pass Reporting
- Applying Evaluation Time Functions

Recommended: Knowledge of basic syntax structure for constructing formulas

Based on Software Release: SAP Business Objects BI 4.3

For more information, or to register for a class, please visit <u>www.datasensesolutions.com</u> or call 781-487-2625

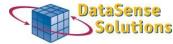

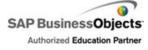

Silver

Partner

230 2<sup>nd</sup> Ave. Suite 204, Waltham, MA 02451 Phone: (781) 487-2625